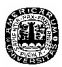

# **CAPITULO III**

# **DESCRIPCIÓN DE LA OBRA Y OBTENCIÓN DE**

# **COSTOS**

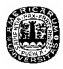

## **3.1 Descripción de la obra**

 Nuestro estudio está basado en el último proyecto de la constructora, que consistió en edificar un pequeño fraccionamiento de 12 casas de tipo de interés social ubicado en la calle 12 de octubre # 11910 colonia Granjas, Puebla. La dimensión total del fraccionamiento es de 50m X 28m. (Figura 3.1)

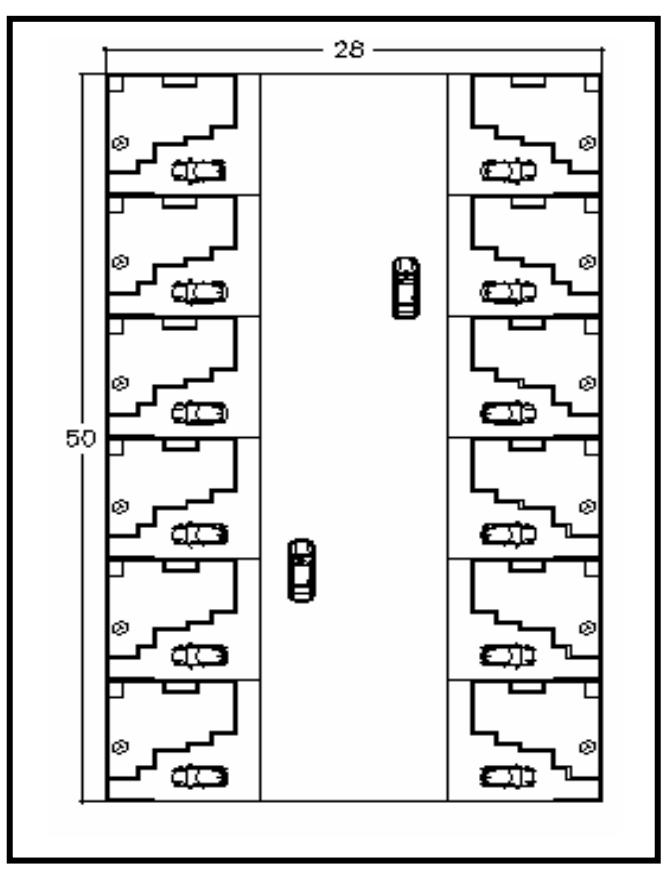

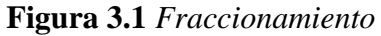

Las dimensiones de cada vivienda son de 9.5m X 8.16m. Cuenta con dos plantas, cochera con espacio para un auto y un patio de servicio. La planta baja está compuesta por sala, comedor, cocina y medio baño (Figura 3.2).

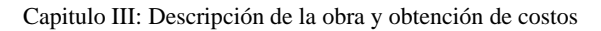

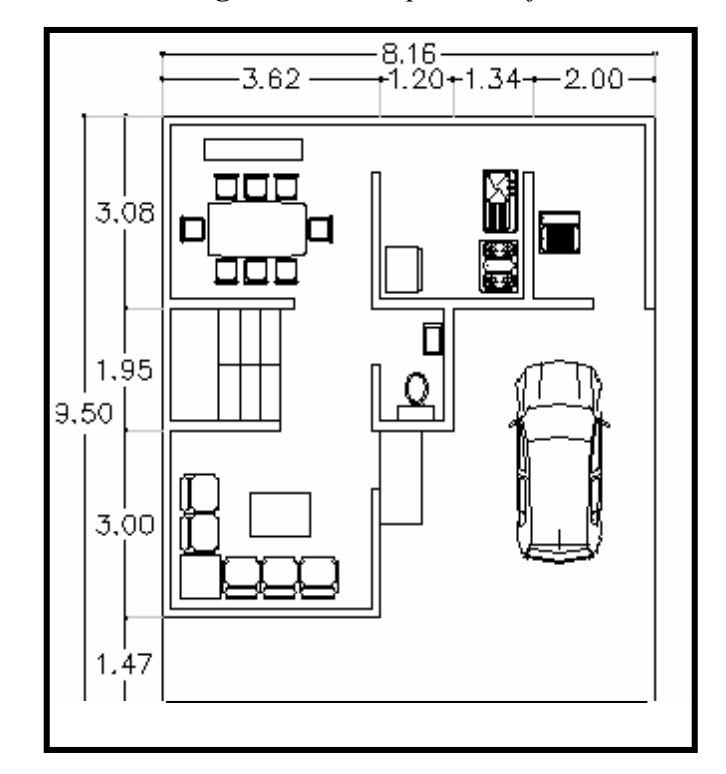

**Figura 3.2** *Casa planta baja*

En la planta alta se encuentran dos recámaras, una sala de televisión y un baño completo (Figura 3.3). Las dimensiones de cada uno de sus componentes se ilustran en las figuras correspondientes.

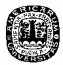

**Figura 3.3** *Casa planta alta*

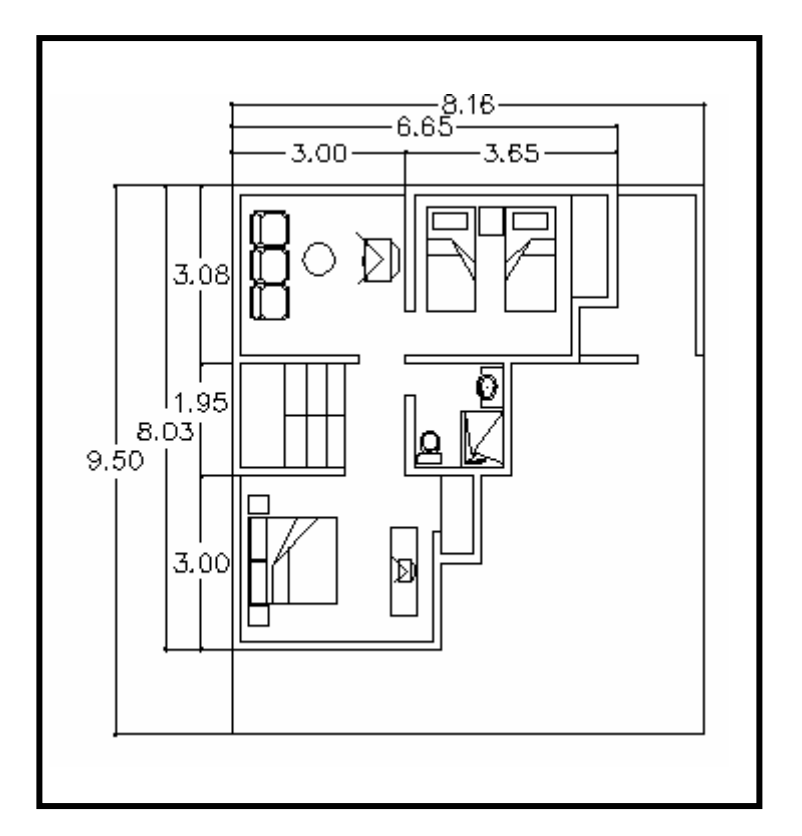

# **3.1.1 Descripción de actividades**

El proyecto fue divido en 28 actividades primarias que a su vez se desglosan en 61 actividades secundarias. A continuación se muestra la tabla 3.1 que incluye la descripción y el número de todas las actividades.

**Tabla 3.1** *Descripción de actividades primarias y secundarias* 

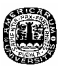

 $=$ 

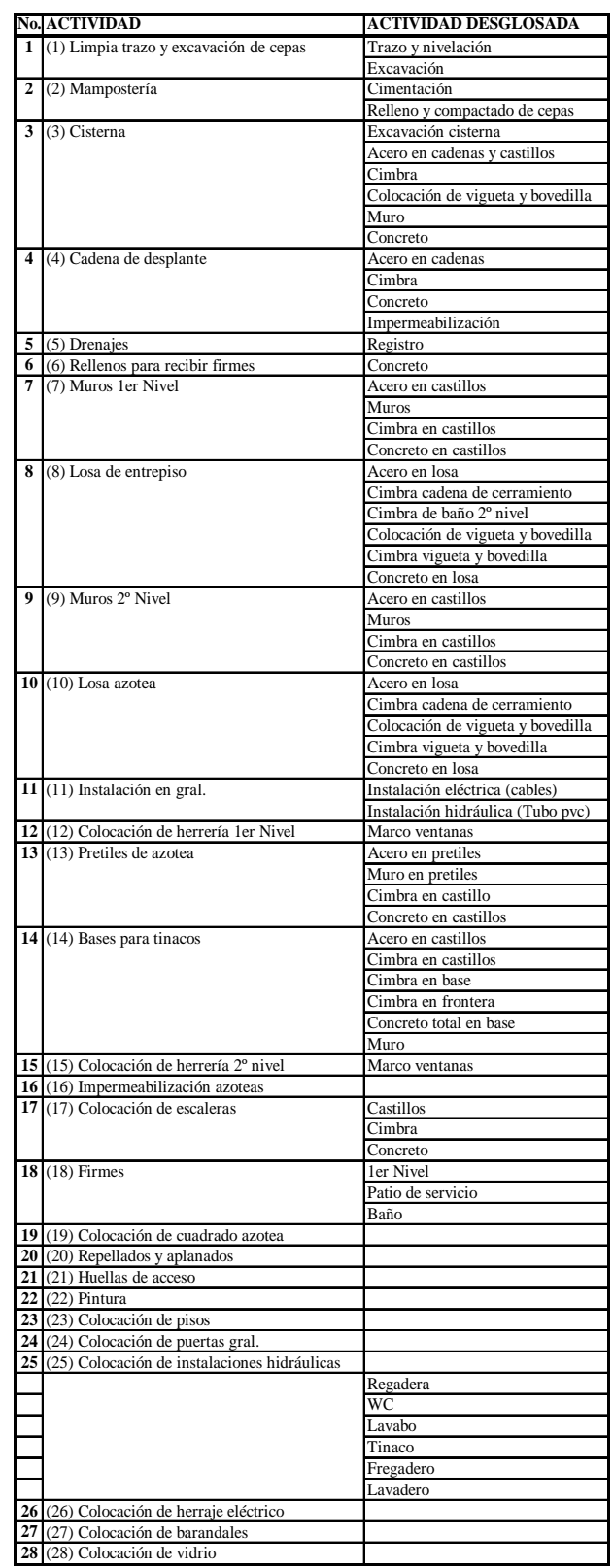

**3.2 Números Generadores** 

 Los números generadores son una estimación de los materiales que se utilizarán a lo largo de una obra. Son manejados en diferentes unidades como m,  $m^2$ ,  $m^3$ , lt, piezas, etc. Son obtenidos por medio de los planos de la obra, algunas especificaciones establecidas por la constructora y en algunos casos también influye el criterio de la persona que los calcula. Los resultados obtenidos no nos dan las cantidades reales de los materiales que se necesitan en la construcción, pero si nos proporcionan una aproximación muy confiable de los requerimientos de materiales.

## **3.2.1 Cálculo de los números generadores**

Existen distintas formas de calcular los generadores, para mostrar como se obtuvieron en este estudio se tomará como ejemplo la actividad *Excavación para cimentación*, que es la segunda actividad secundaria de la actividad *Limpieza, trazo y excavación de cepas* y se utilizará la figura 3.4 que es el plano de la planta baja junto con sus ejes . Los pasos son los siguientes:

- Ubicar la actividad en el plano.

Línea roja (figura 3.4)

Ubicar los ejes verticales y horizontales en el plano que coinciden con la actividad en el plano.

Ejes verticales: A, B, C, D, E

Ejes: horizontales: 1, 2, 3, 4

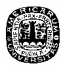

Identificar las medidas de las actividades en los ejes verticales.

Columna "Largo", renglones A-E tabla 3.2

Identificar las medidas de las actividades en los ejes horizontales, verificando el no repetir lugares que ya se contabilizaron por los ejes verticales.

Para realizar este cálculo la constructora estableció que se excavarán 0.7 m de ancho.

Ejemplo:

Eje 1 entre ejes A y E esto es igual a: Longitud eje  $1 - (0.7A + 0.7B + 0.7D + 0.7C) =$ 

 $8.16m - 2.8m = 5.36 m$ 

Calcular el área de cada eje.

 La profundidad de la excavación también la establece la empresa que es de 0.7 m de profundidad.

Ejemplo:

Eje A entre ejes A y E, entonces tenemos que el ancho es de 0.7 m, el alto de 0.7 m y largo el largo de 8.16m es igual a:  $(0.7m)*(0.7m)*(8.16m) = 3.9347 m<sup>3</sup>$ 

- Sumar todas las áreas.

En la tabla 3.2 se muestra el área total de la excavación.

**Figura 3.4** *Plano planta baja y área de la cimentación*

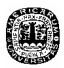

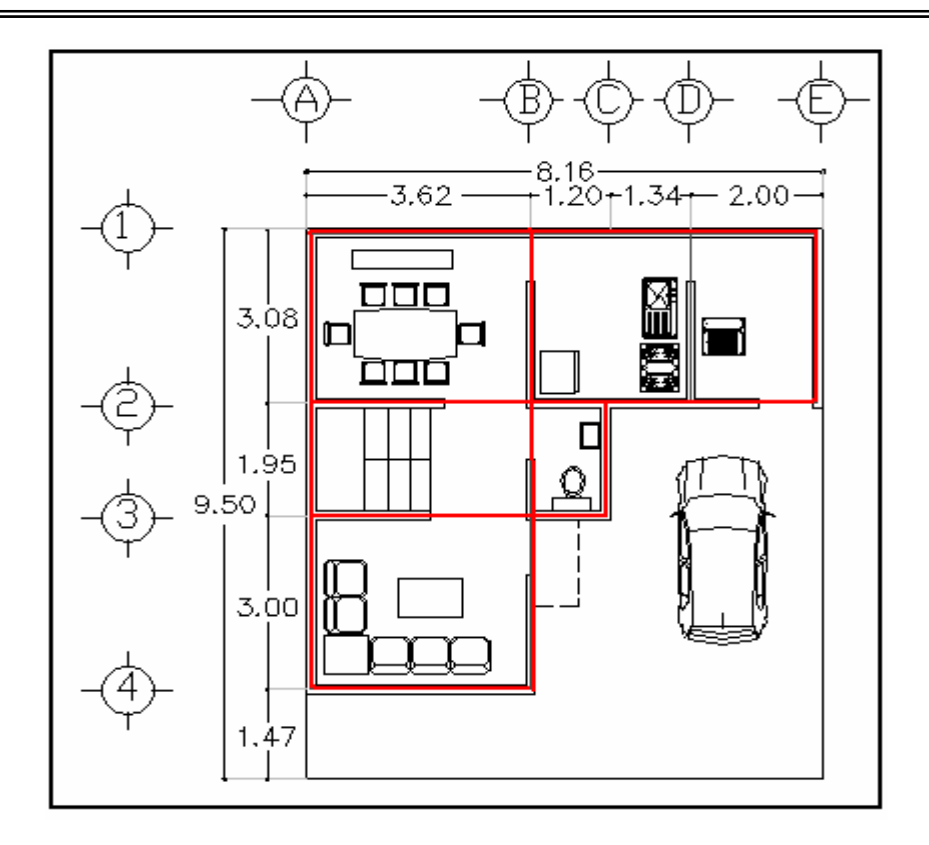

**Tabla 3.2** *Generadores para la cimentación*

| Excavacion para mamposteria |                   |              |             |       |                         |                 |  |  |  |
|-----------------------------|-------------------|--------------|-------------|-------|-------------------------|-----------------|--|--|--|
| Eje                         | <b>Entre ejes</b> | <b>Ancho</b> | <b>Alto</b> | Largo | <b>Cantidad</b>         | <b>Unidades</b> |  |  |  |
| A                           | 1y4               | 0.7          | 0.7         | 8.03  | $3.9347 \, \text{m}$    |                 |  |  |  |
| B                           | 1y4               | 0.7          | 0.7         | 8.03  | $3.9347 \, \text{m}$    |                 |  |  |  |
| C                           | 2y3               | 0.7          | 0.7         | 1.95  | $0.9555 \, m3$          |                 |  |  |  |
| D                           | 1y2               | 0.7          | 0.7         | 3.08  | $1.5092 \, \text{m}$ 3  |                 |  |  |  |
| Е                           | 1y2               | 0.7          | 0.7         | 3.08  | $1.5092 \, \text{m}$ 3  |                 |  |  |  |
|                             | A-E               | 0.7          | 0.7         | 5.36  | $2.6264 \, \text{m}$ 3  |                 |  |  |  |
| $\mathbf{2}$                | A-E               | 0.7          | 0.7         | 4.66  | $2.2834 \, \text{m}$ 3  |                 |  |  |  |
| 3                           | A-C               | 0.7          | 0.7         | 2.72  | $1.3328$ m <sup>3</sup> |                 |  |  |  |
|                             | $A-B$             | 0.7          | 0.7         | 2.22  | $1.0878 \, \text{m}$    |                 |  |  |  |
| <b>Total</b>                |                   |              |             |       | $19.1737 \, \text{m}$   |                 |  |  |  |

En el Anexo 1 se encuentran los resultados de los números generadores.

# **3.3 Rendimientos**

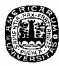

## **3.3.1 Definición**

El rendimiento es la taza de consumo ya sea de materiales o de mano de obra utilizados en una actividad determinada. Todos los rendimientos que se utilizaron se obtuvieron del catalogo de costos y edificación BIMSA CMDG, S. A. De C. V.

#### **3.3.2 BIMSA CMDG, S. A. de C. V.**

BIMSA es una sociedad anónima que se ha dedicado 40 años a la investigación de mercados para la industria de la construcción. Atienden a asesores, fabricantes, distribuidores y constructores proyectistas. Realizan análisis presupuestales, valores de reposición y tienen la información más reciente sobre proyectos de construcción.

 El objetivo del catálogo de costos es el de informar a la industria de la construcción en el ramo de la edificación y sus obras exteriores de los precios de adquisición de materiales en el mercado formal, salarios del personal obrero requerido para este tipo de obras, conceptos de trabajo analizados por el método de precios unitarios. Esta información se actualiza cada tres meses. En el anexo 5 se incluyen algunos conceptos del manual de costos

### **3.4 Red Proyecto**

## **3.4.1 Obtención de precedencias y duraciones.**

Las precedencias son establecidas por los arquitectos en base a la experiencia, ellos definen qué actividades son más convenientes realizar antes que otras para disminuir las demoras y darle un mejor flujo de movimiento a las actividades. Por otra parte las

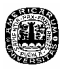

duraciones fueron calculadas en base a los rendimientos de los trabajadores por jornada por actividad, obtenidos del manual para la construcción de BIMSA. La forma de calcularlas se explica a continuación.

Lo primero que se debe de hacer es ubicar la actividad en el manual de BIMSA, después se observa a los trabajadores que necesita, así como su rendimiento que es dado en jornadas<sup>1</sup> y al final se multiplica por la cantidad de unidades que tiene dicha actividad, este último dato lo proporcionan los números generadores.

Para ejemplificar la obtención de las duraciones se muestra la figura 3.5 y la actividad número uno.

| <b>H5</b><br>$f_{\star}$ = SUMA(G5:G6)<br>▼ |     |                                    |                                          |          |               |                                                                    |                                                    |                                                                 |
|---------------------------------------------|-----|------------------------------------|------------------------------------------|----------|---------------|--------------------------------------------------------------------|----------------------------------------------------|-----------------------------------------------------------------|
|                                             | A   | B                                  | С                                        | D        | E             | F                                                                  | G                                                  | H                                                               |
| 1                                           |     |                                    | <b>DURACIÓN DE ACTIVIDADES</b>           |          |               |                                                                    |                                                    |                                                                 |
| $\overline{2}$                              |     |                                    |                                          |          |               |                                                                    |                                                    |                                                                 |
|                                             |     |                                    |                                          |          |               |                                                                    |                                                    |                                                                 |
| 3.                                          |     |                                    |                                          |          |               |                                                                    |                                                    |                                                                 |
| 4                                           | No. | <b>ACTIVIDAD</b>                   | <b>ACTIVIDADES</b><br><b>SECUNDARIAS</b> | CANTIDAD | <b>UNIDAD</b> | <b>DURACIÓN</b><br><b>JJORNADA</b><br><b>CUADRILL</b><br>A/UNIDAD* | <b>TIEMPO DES</b><br><b>GLOSADO</b><br>(Jorna das) | <b>TIEMPO</b><br><b>TOTAL</b><br><b>ACTIVIDAD</b><br>(Jornadas) |
| 5                                           | ı   | Limpia trazo y excavación de cepas | Trazo y nivelación                       | 77.52    | m2            | 0.0035                                                             | 0.27                                               | 4.53                                                            |
| 6                                           |     |                                    | Excavación                               | 19.17    | mЗ            | 0.2223                                                             | 4.26                                               |                                                                 |
| 7                                           | 2   | Mampostería                        | Cimentación                              | 14.4     | mЗ            | 0.203                                                              | 2.92                                               | 3.33                                                            |
| 8                                           |     |                                    | Relleno y compactado de cepas            | 4.77     | mЗ            | 0.085                                                              | 0.41                                               |                                                                 |
| 9                                           | 3   | Cisterna                           | Excavación cistema                       | 5.42     | mЗ            | 0.2223                                                             | 1.20                                               | 4.31                                                            |
| 10                                          |     |                                    | Acero en cadenas y castillos             | 28.28    | m             | 0.02403333                                                         | 0.68                                               |                                                                 |
| 11                                          |     |                                    | Cimbra                                   | 21.28    | m             | 0.025                                                              | 0.53                                               |                                                                 |
| 12                                          |     |                                    | Colocación de vigueta y bovedilla.       | 2.556    | m2            | 0.03                                                               | 0.08                                               |                                                                 |
| 13                                          |     |                                    | Muro                                     | 9.82     | m2            | 0.085                                                              | 0.83                                               |                                                                 |
| 14                                          |     |                                    | Concreto                                 | 1.57     | mЗ            | 0.6285                                                             | 0.99                                               |                                                                 |

**Figura 3.5** Hoja *cálculo que contiene las duraciones de las actividades*

1

<sup>1</sup> La jornada para este estudio es de 8 horas al día.

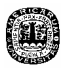

- La actividad primaria número 1, *Limpia trazo y excavación de cepas* cuenta con dos actividades secundarias y su duración se dedujo de la siguiente forma.
- *Trazo y nivelación* es igual a *D5* multiplicado por *F5*, esto nos da *G5* = .027 jornadas.
- De la misma forma se calcula la *Excavación, D6* por *F6* y el resultado es *G6 = 4.26*  jornadas.
- El tiempo total de la actividad es igual a la suma de las actividades secundarias que la componen,  $.027 + .026 = 4.53$  jornadas.

## **3.4.2 Desarrollo de la red**

Para tener un panorama más claro del proyecto se desarrolló una red en base al tipo AON (Activity On Node o Actividades en los Nodos), por las razones que se mencionaron en el capítulo dos. Una vez que conocemos los predecesores inmediatos y las duraciones de cada actividad como se muestran en la tabla 3.3 podemos comenzar a construir la red.

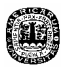

**Tabla 3.3** *Duraciones y precedencias* 

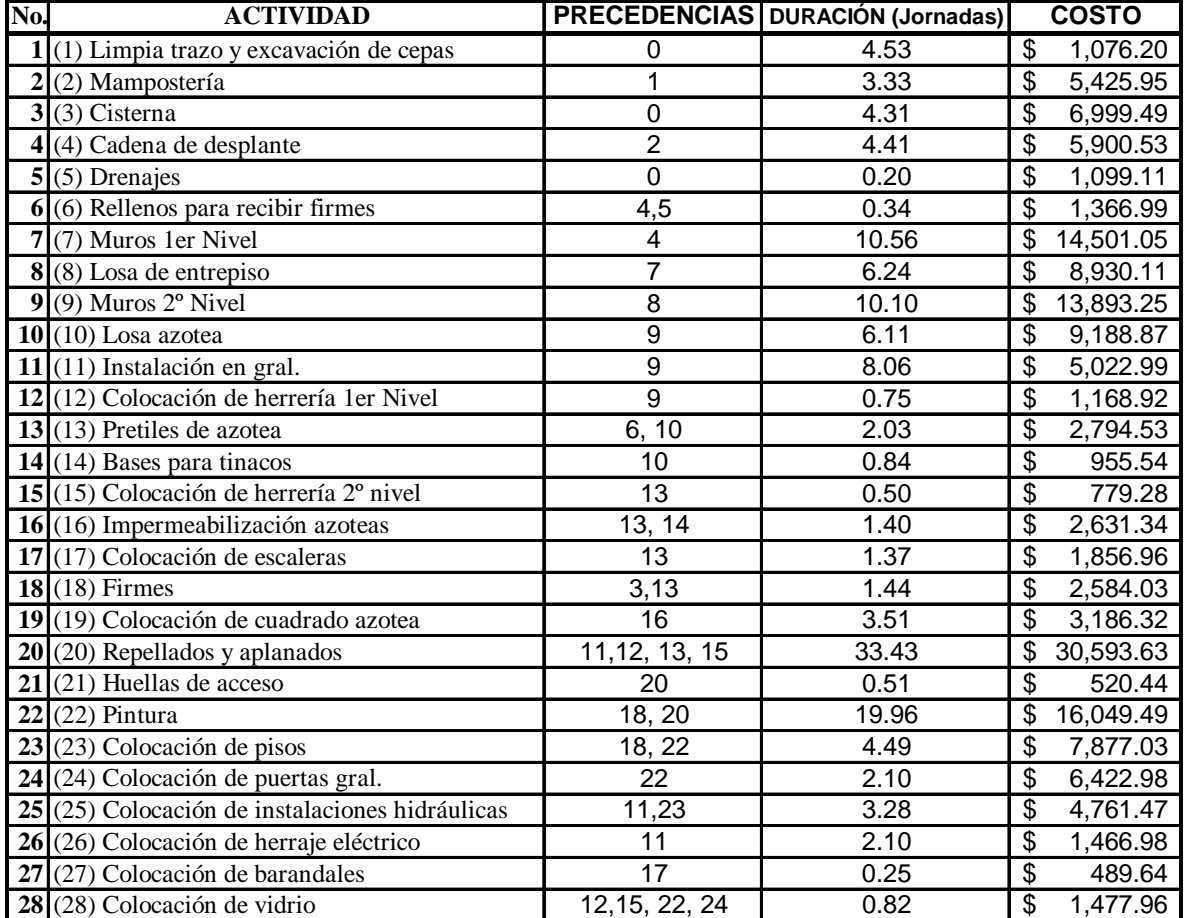

## **LISTA DE ACTIVIDADES**

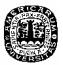

# **Figura 3.6** *Red del Proyecto*

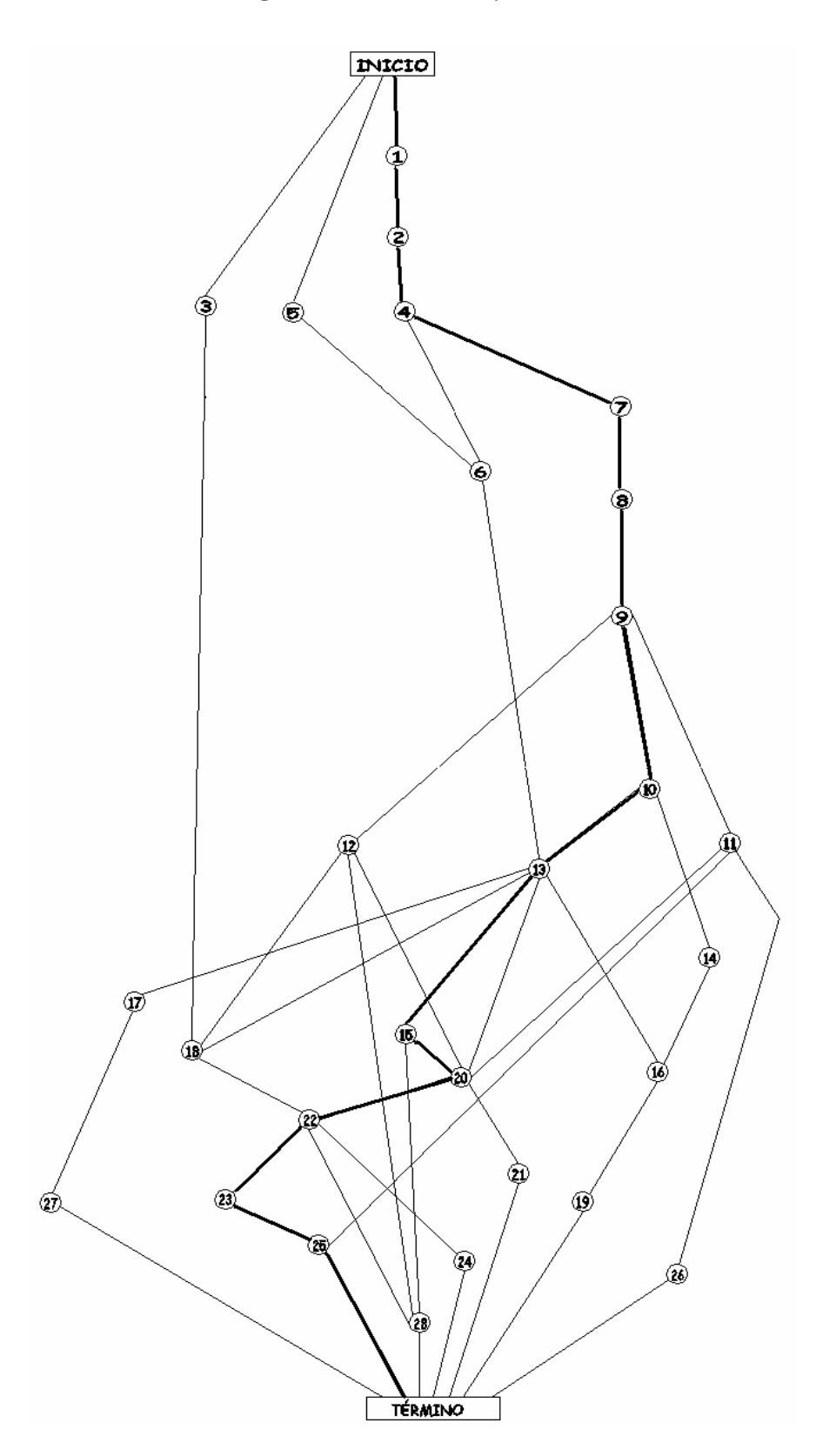

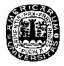

# **3.4.3 Trayectorias**

Las trayectorias obtenidas por la red de la figura 3.5 fueron las siguientes:

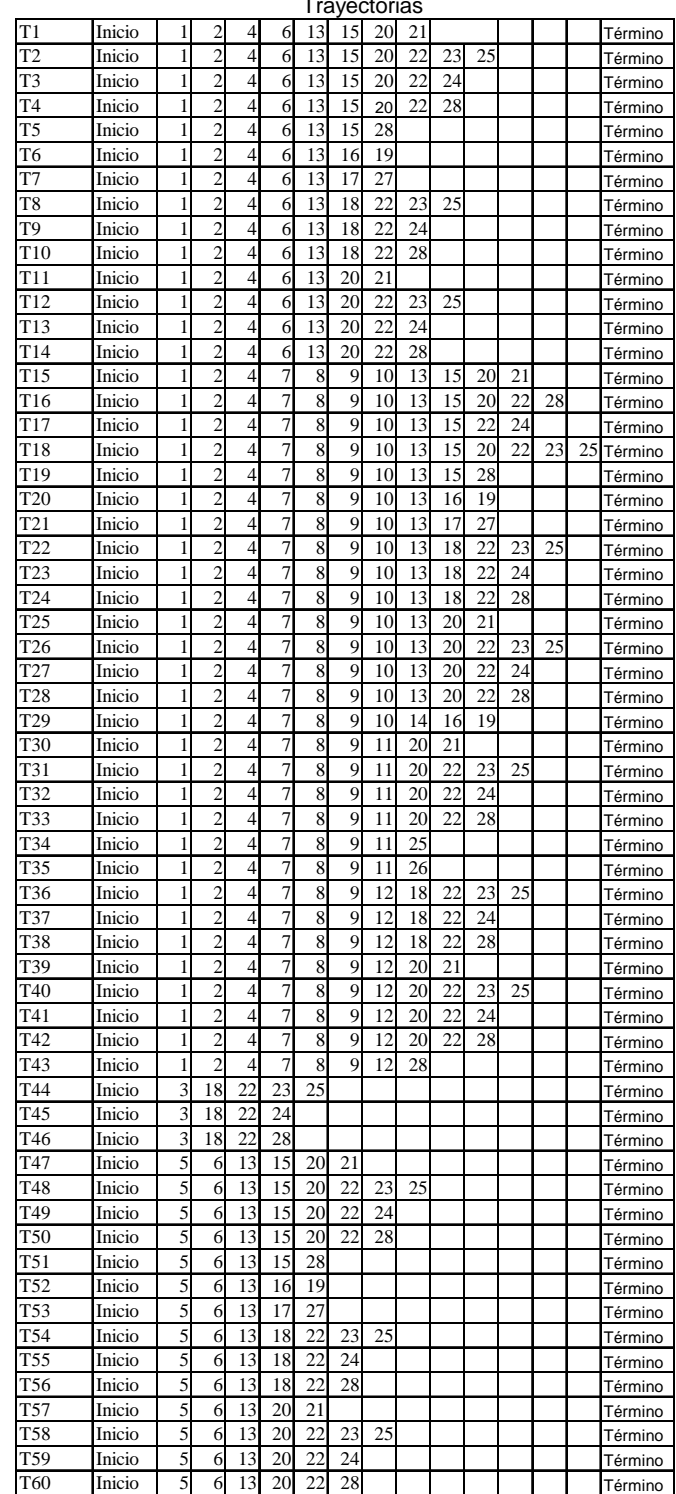

**Trayoctoria** 

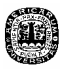

La duración total de cada trayectoria es igual a la suma de la duración de todas las actividades que pasen por esa trayectoria.

En la tabla 3.4 se encuentran las duraciones de todas las trayectorias.

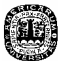

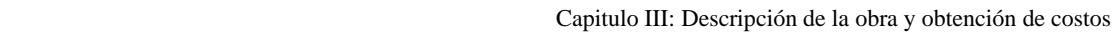

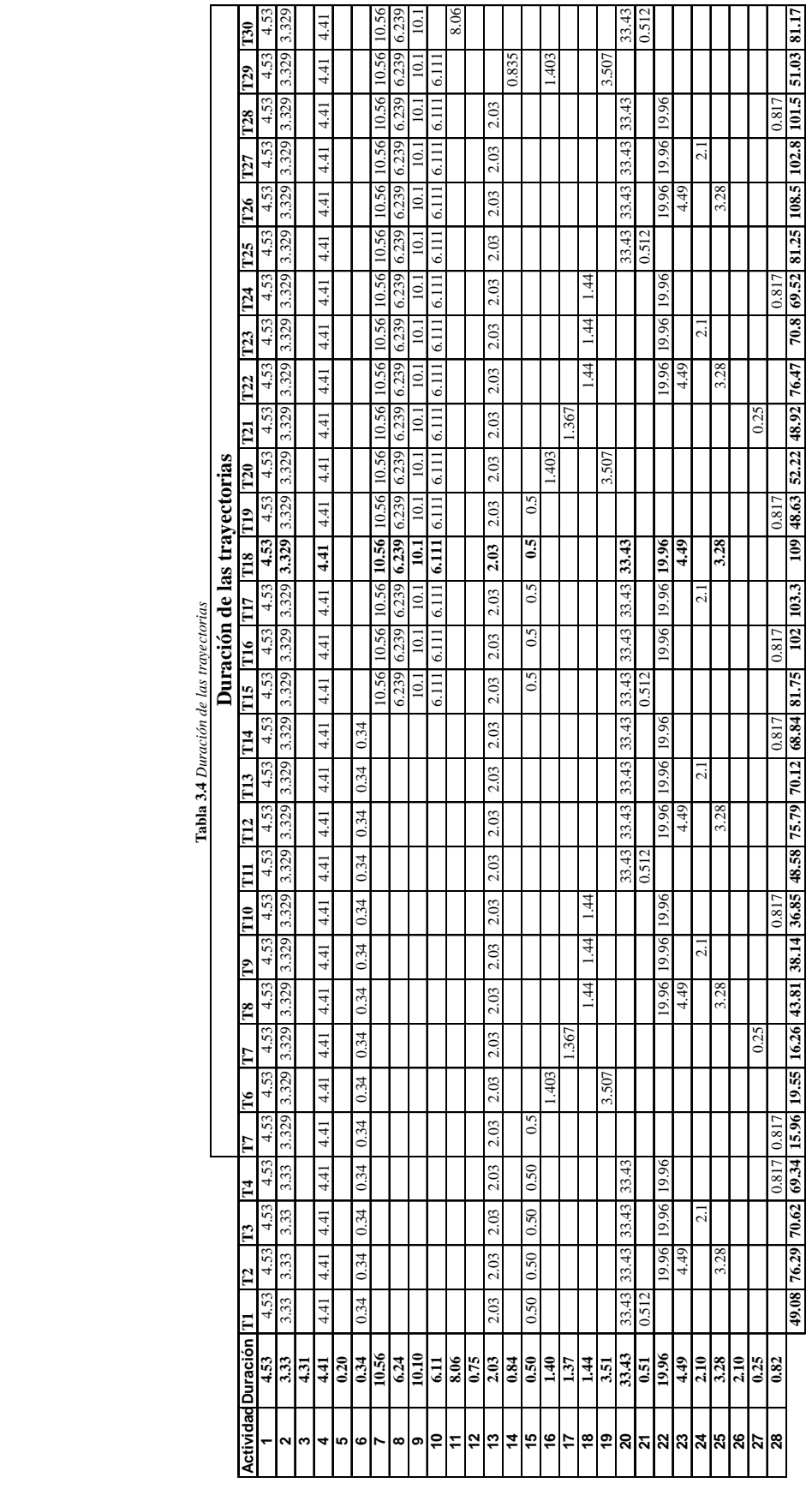

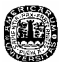

L,

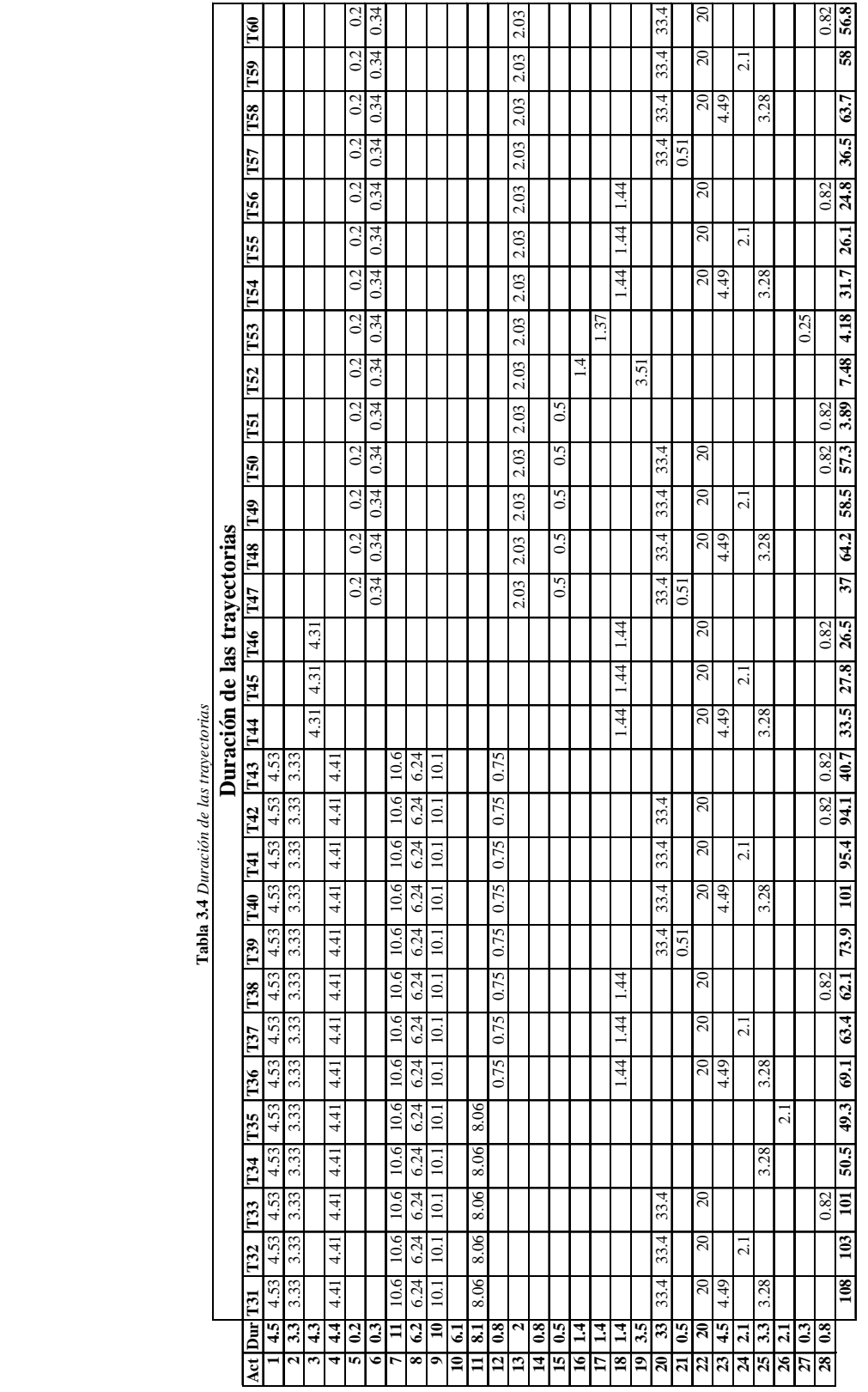

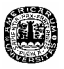

Como sabemos que la trayectoria que dura más tiempo será nuestra ruta crítica, entonces tenemos que la ruta crítica será la *trayectoria número 18* con una longitud de 108.5 jornadas.

## **3.4.4 Programación de las actividades individuales y cálculo de holguras.**

 Los IC (tiempos de inicio más cercano) y TC (tiempos de terminación más cercano) se obtuvieron en una hoja de cálculo hecha en Excel de la siguiente forma.

 Los IC y TC se calcularon con Excel, para la columna de los IC (columna C), se igualó a las celdas de los TC (columna D) según se necesitara, y para los TC se inserto una fórmula que suma al IC más la duración de la actividad.

- Ejemplo: La actividad 6 tiene como predecesores inmediatos las actividades 5 y 4, entonces su IC es igual al TC más grande de sus predecesores que es la actividad cuatro para esto se insertó la función max( figura 3.7) para que Excel nos de el valor más grande que en este caso fue de 12.6, por otro lado el TC es igual al IC mas la duración de la actividad (C46 + D46 = 12.6), y se va corriendo hacia abajo según se vayan obteniendo los valores de TC.

|    | C46    | =MAX(D44,D45)<br>fx |       |          |       |       |   |                |  |    |              |  |
|----|--------|---------------------|-------|----------|-------|-------|---|----------------|--|----|--------------|--|
|    | А      | В                   | C     |          | Ε     |       | G | Н              |  | d. | K            |  |
| 39 |        |                     | IC    | TС       | IШ    | ΙTL   |   | Holguras TL-TC |  |    | Ruta Crítica |  |
| 40 | Inicio |                     | 0     |          |       |       |   |                |  |    | T18          |  |
| 41 |        | 4.53                | 0     | 4.53     |       | 4.53  |   | 0              |  |    | 4.533        |  |
| 42 | 2      | 3.32                | 4.53  | 7.85     | 4.53  | 7.85  |   | 0              |  |    | 3.329        |  |
| 43 | 3      | 4.31                | 0     | 4.31     | 74.98 | 79.29 |   | 74.98          |  |    |              |  |
| 44 | 4      | 4.41                | 7.85  | 12.26    | 7.85  | 12.26 |   | n              |  |    | 4.411        |  |
| 45 | 5      | 0.20                |       | $_{0.2}$ | 44.73 | 44.93 |   | 44.73          |  |    |              |  |
| 46 | 6      | 0.34                | 12.26 | 12.6     | 44.93 | 45.27 |   | 32.67          |  |    |              |  |
| 47 |        | 10.55               | 12.26 | 22.81    | 12.26 | 22.81 |   | 0              |  |    | 10.56        |  |

**Figura 3.6** *Calculo de holguras*

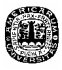

Para los IL y TL (figura 3.7 columnas E y F), se empieza a llenar de abajo hacia arriba y por definición el TL es igual al IL de su predecesor inmediato. El TL es igual a la resta del TL menos la duración de la actividad.

Ejemplo: la actividad 4 de abajo hacia arriba tiene 2 predecesores que son las actividades 6 y 7 entonces para calcular su TL es igual al menor de los IL usando la función min (E46, E47), que nos da el valor mínimo 12.26, para el TL se utilizó la resta TL menos la duración de la actividad, de esto se obtuvo 12.26.

Las holguras son igual a TL-TC, las actividades que no tengan holgura pertenecen a la ruta crítica y no pueden tener retrasos. A continuación se muestra la tabla 3.4 que muestra todas las actividades que tienen holgura.

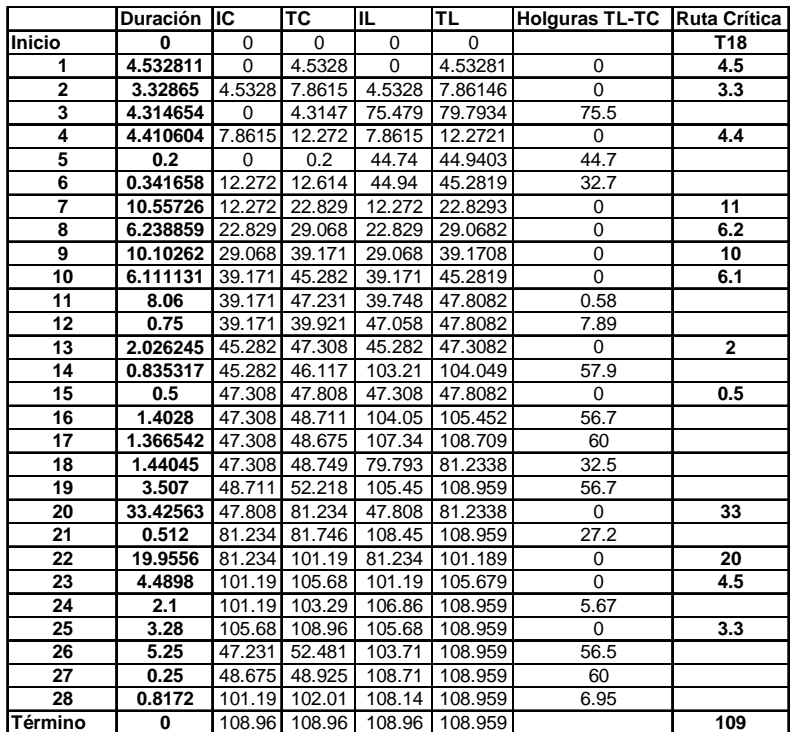

#### **Tabla 3.5** *Holguras*

## **3.5 Costos**

 Como se mencionó en el capítulo uno, el grupo URYAR no provee de información detallada a los accionistas en cuanto a materiales y mano de obra se refiere. Los reportes de requerimientos de materiales y de mano de obra los hacen de manera muy general, ya que no especifican concretamente el importe de los materiales utilizados para una actividad determinada ni su costo de mano de obra.

 Lo que se busca en esta sección es lograr un mejor control de los costos de los materiales desglosándolos en los componentes que requiere cada actividad, para así poder determinar la cantidad requerida por actividad, así como su costo. Así mismo se calcularon las duraciones de cada actividad y el costo de mano de obra basándonos en datos lo más objetivos posible.

Se realizó un programa en Excel el cual calcula los materiales requeridos por actividad con su costo, duración de cada actividad y su costo de mano de obra, además nos proporciona el costo total por actividad. La idea es que los usuarios que tengan contacto con el programa, sólo tengan que introducir el resumen de los números generadores y la actualización de los costos unitarios en las hojas con los nombres *Resumen generadores* y *Recursos* respectivamente, entonces el programa con algunas fórmulas sencillas y por medio del intercambio de datos entre las páginas calculará los costos ya mencionados. Es importante actualizar estos datos para las obras siguientes puesto que los números generadores variarán en cada obra y los costos cambian constantemente. A continuación se

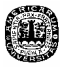

muestran las tablas de *Resumen de generadores* y de *Recursos* para identificarlas más fácilmente.

# **Tabla 3.6** *Resumen números generadores*

#### **RESUMEN GENERADORES**

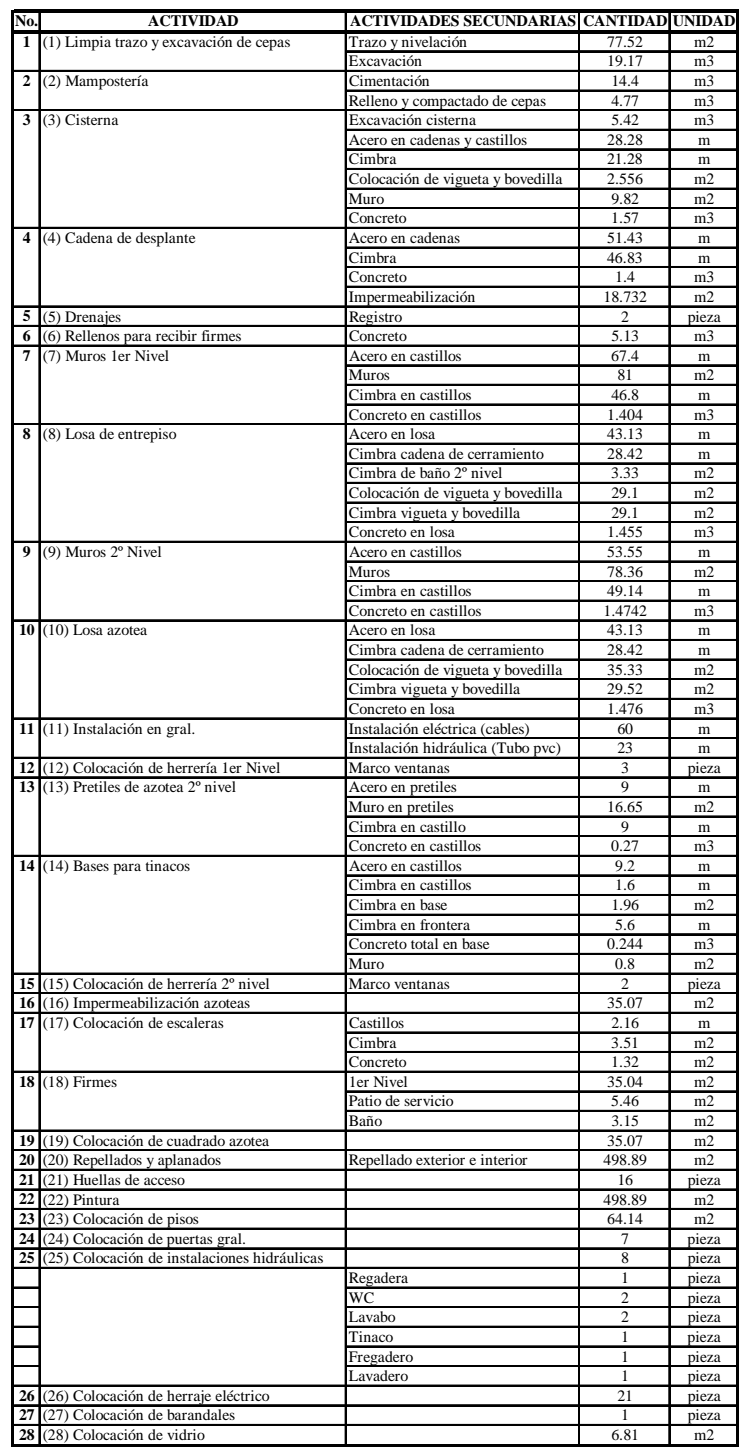

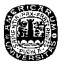

# **Tabla 3.7** *Recursos*

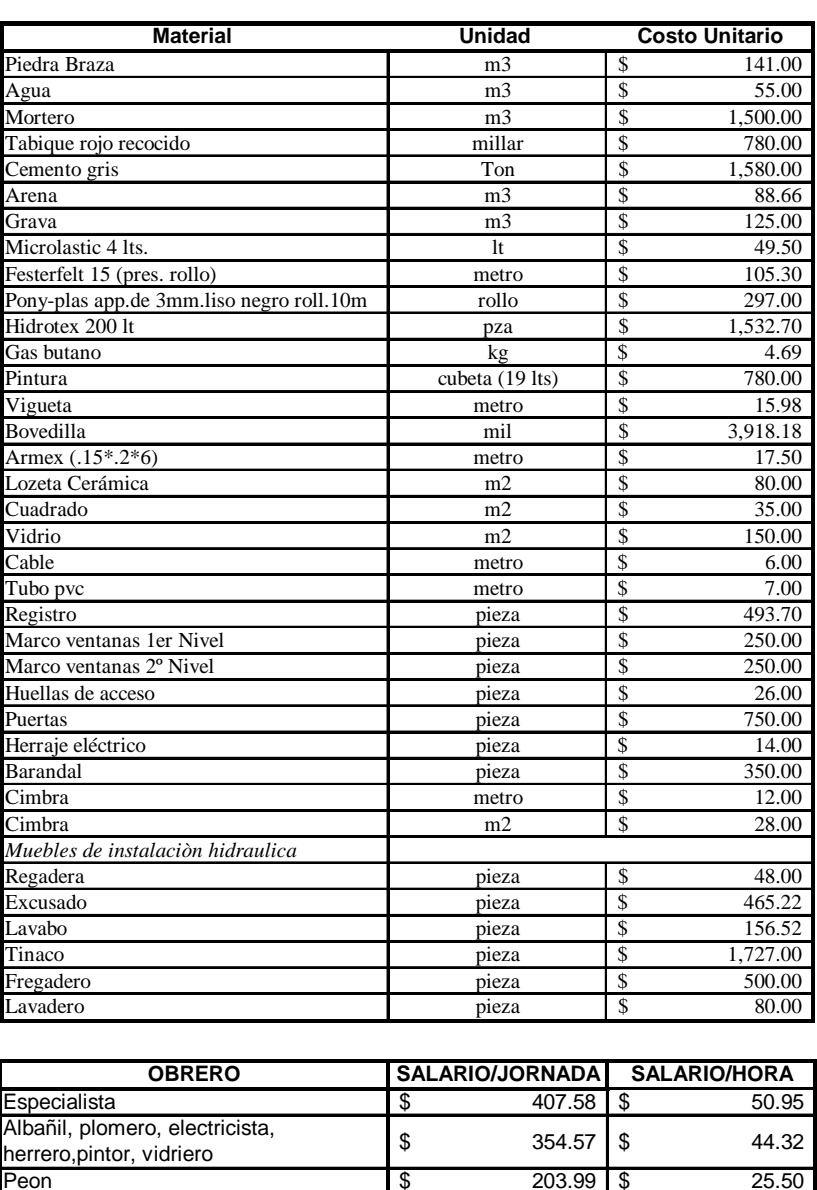

#### **RECURSOS**

 Una vez que el usuario ha actualizado estas dos hojas de cálculo las demás hojas se actualizarán automáticamente y se tendrán los resultados de los costos de materiales, costos de mano de obra y las duraciones que se explicaron anteriormente. Enseguida se explican los costos.

Peon 203.99 \$ 25.50 \$

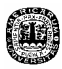

## **3.5.1 Costos de Materiales**

Lo primero que se hizo fue agrupar los materiales según la activad que se realiza, por ejemplo todas las actividades que involucren cimientos, muros, acero, concreto etc. Una vez que se agruparon se observa la cantidad de material por unidad, es decir el rendimiento<sup>2</sup> de material ya sea en m, m<sup>2</sup>, lt, etc. Después de revisar los rendimientos se introducen a una matriz en la cual se multiplican por las cantidades que proporcionan los números generadores y estos resultados por su costo unitario<sup>3</sup> para obtener el costo de materiales por una actividad determinada. Para ejemplificar usaremos el ejemplo del cálculo de materiales para el concreto.

## Ejemplo:

1

- Se creó una hoja de cálculo con el nombre *Desglose de materiales*.
- Se agruparon las actividades en las cuales se necesita concreto quedando los siguientes: concreto en cisterna, relleno de firmes, cadena de desplante, castillos 1° nivel, losa de entrepiso, castillos 2° nivel, losa de azotea, castillos pretiles, base para tinaco, escaleras (figura 3.8, columna *A*).
- El siguiente paso fue introducir los materiales que utiliza el concreto (figura 3.8, columna *B*).

 $2^{2}$  Los rendimientos fueron obtenidos en base al catalogo de costos de Bimsa.

<sup>&</sup>lt;sup>3</sup> Los costos unitarios fueron proporcionados por la compañía y por el catalogo de costos de Bimsa.

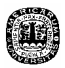

- En las columnas *C* y *D*, se colocan las unidades y el rendimiento de material por unidad respectivamente (figura 3.8.).
- En la columna *E* se encuentra el costo unitario que se jala de la hoja llamada *recursos*, este esta marcado de color naranja para identificar que es la primera vez que aparece en la hoja, puesto que las próximas veces que aparezca se cambiará automáticamente como lo hicieron el costo de la arena y el agua (C50 y C52).
- La columna *F* jala la información de la hoja llamada resumen generadores que es igual a ala cantidad de m $3$  de concreto que requiere cada actividad. Se marca de color canela, puesto que es la primera vez que aparece para identificarlo fácilmente, de igual manera que el costo unitario se cambiará automáticamente las veces siguientes.
- La cantidad total de material por actividad es la columna *G*, nos da como resultado al multiplicar las columnas *F* y *D*, por su parte el costo del material nos lo dan la multiplicación de las columnas *F* por *G* y por último el costo total de la actividad nos lo da la sumatoria de los costos de los cuatro materiales que aparece en la columna *I.*

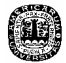

|    | E49<br>▼               | $f_{\star}$ =RECURSOSIC8 |                |               |              |             |                |                       |                       |
|----|------------------------|--------------------------|----------------|---------------|--------------|-------------|----------------|-----------------------|-----------------------|
|    | Α                      | В                        | C              | D             | E            | F           | G              | H                     |                       |
| 45 |                        |                          |                |               |              |             |                |                       |                       |
| 46 |                        |                          |                | Concreto      |              |             |                |                       |                       |
| 47 |                        |                          |                | Rendimiento   |              |             |                |                       |                       |
| 48 |                        | Material por m3          | unidad         | Cantidad / m3 | costo u      | m3 concreto | Cantidad total | <b>Costo Material</b> | Costo total           |
|    | 49 Cisterna            | cemento gris             | ton            | 0.3698        | \$1,580.00   | 5.13        | 1.897074       | 2997.37692            |                       |
| 50 |                        | Arena                    | m <sup>3</sup> | 0.5321        | 88.66        | 5.13        | 2.729673       | 242.0128082           |                       |
| 51 |                        | grava                    | m <sup>3</sup> | 0.6452        | 125.00<br>£. | 5.13        | 3.309876       | 413.7345              |                       |
| 52 |                        | agua                     | m <sup>3</sup> | 0.2424        | 55           | 5.13        | 1.243512       |                       | 68.39316 \$ 3.721.52  |
| 53 |                        |                          |                |               |              |             |                |                       |                       |
|    | 54 Relleno de firmes   | cemento gris             | ton            | 0.3698        | 1580         | 1.404       | 0.5191992      | 820.334736            |                       |
| 55 |                        | Arena                    | m <sup>3</sup> | 0.5321        | 88.66        | 1.404       | 0.7470684      | 66.23508434           |                       |
| 56 |                        | grava                    | m <sup>3</sup> | 0.6452        | 125          | 1.404       | 0.9058608      | 113.2326              |                       |
| 57 |                        | agua                     | m3             | 0.2424        | 55           | 1.404       | 0.3403296      |                       | 18.718128 \$ 1,018.52 |
|    | 58 Cadena de desplante | cemento gris             | ton.           | 0.3698        | 580          | 14          | 0.51772        | 817 9976              |                       |

**Figura 3.7** *Parte de la hoja de cálculo Desglose de materiales.* 

## **3.5.2 Costos de mano de obra**

Para los costos de mano de obra se creó una hoja de cálculo llamada *Duración y costos MO.* En esta hoja se especifican los rendimientos por jornada por cuadrilla por unidad que nos otorga el catálogo de costos de BIMSA, es decir la estimación de tiempo (en jornadas) que le tomará a esa cuadrilla llevar a cabo esa actividad por la cantidad de m<sup>2</sup>, m<sup>3</sup> que establecieron los números generadores. Se entiende por cuadrilla al número de obreros en total que se necesitan para esa actividad. El número de obreros depende de la complejidad de la tarea. La cuadrilla que nosotros sugerimos para cada actividad es la misma que aparece en el manual de costos para que los rendimientos tengan efecto. Para darle un poco de flexibilidad a los cálculos aumentamos una parte que dice *cuadrilla utilizada* que sirve para modificar la cuadrilla en caso de que la actividad lo requiera por alguna razón. Entonces nosotros podemos saber cuanto va a tardar una actividad dependiendo de cuantos obreros la ataquen. Hicimos este cálculo disminuyendo el tiempo proporcionalmente al número de trabajadores y su costo aumentará de acuerdo al rango del obrero adicional debido a que tienen salarios diferentes. Al hacer la distinción entre los

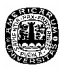

campos de *oficial* y *ayuda* es tanto para albañiles como pintores, plomeros, electricistas, etc.

Cabe hacer notar que el cálculo para las cuadrillas que tienen trabajadores extras es una aproximación y puede diferir un poco del tiempo real puesto que no siempre tendrá una variación inversamente proporcional al número de obreros aumentados. Además hay un punto en el que aumentar más trabajadores ya no es funcional porque se estorbarían, pero este punto queda a criterio del arquitecto.

En los anexos 2,3 y 4 se muestran las hojas de cálculo correspondientes a los costos de materiales, mano de obra y duraciones. En resumen todos estos cálculos mencionados en este capítulo fueron realizados para llegar a la tabla 3.8.

## **Tabla 3.8** *Lista de actividades*

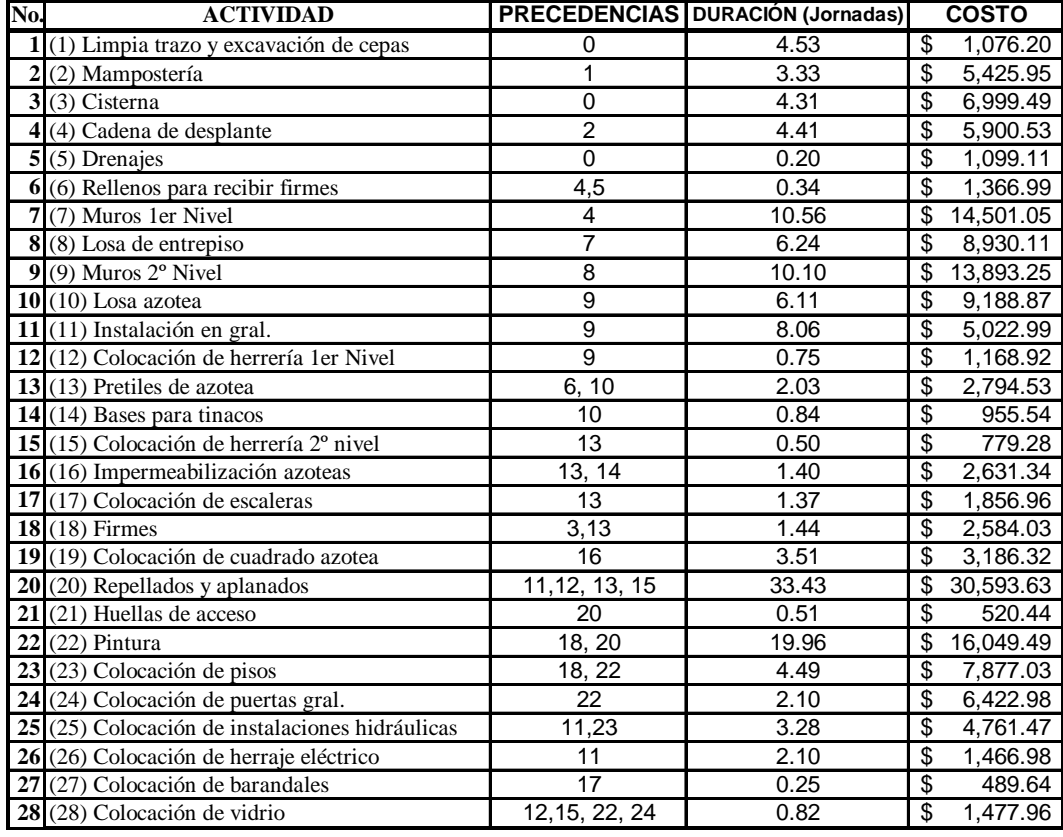

### **LISTA DE ACTIVIDADES**